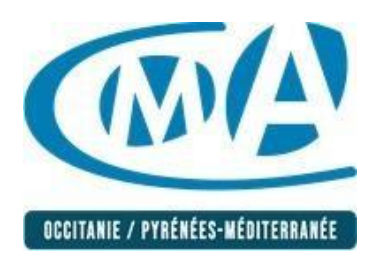

# **FICHE PEDAGOGIQUE**

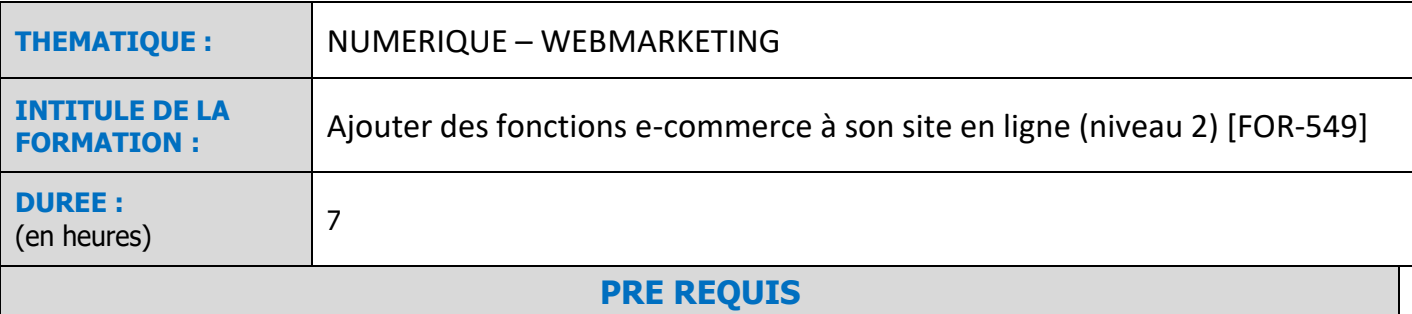

- Il est important d'avoir une réelle connaissance en informatique de base et dans l'utilisation des outils type clavier et souris.
- Avoir suivi la formation « Ajouter des fonctions e-commerce à son site en ligne (niveau 1) »

# **OBJECTIFS PEDAGOGIQUES**

- Finaliser son site de e-commerce
- Améliorer la relation client

# **MODALITES PEDAGOGIQUES**

(méthodes, moyens et outils utilisés)

### **METHODES**

- En présentiel synchrone possibilité de classe virtuelle
- Formation collective
- Alternance d'apport théorique et de mise en pratique
- Mise en situation

- Méthode interrogative : alternance de techniques interrogatives tout au long de la formation : Sessions de questions-réponses en groupe, en début et fin de séquence, reformulations, questions à orales, demande de ressenti, étude des réalisations du stagiaire…

### **OUTILS**

Salle de formation équipée (tableau blanc, vidéoprojecteur, connexion Internet) selon les établissements.

Outils numériques : centre de ressources « en ligne », sites internet des CMA (selon les établissements).

Livret ressources + d'activités : exercices, trame de plan d'actions, …

Centre de documentations et de ressources (selon les établissements)

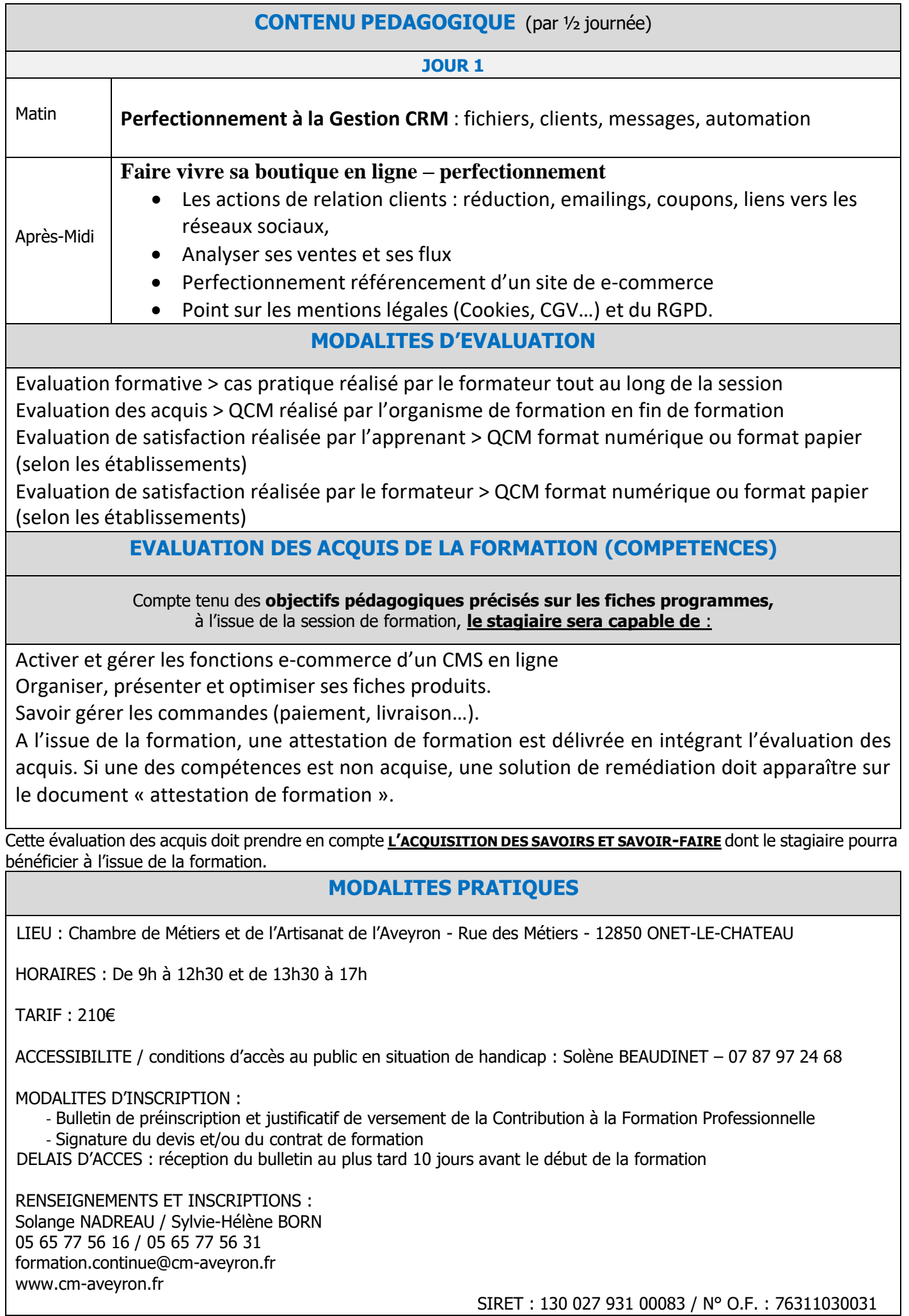